# **Содержание**

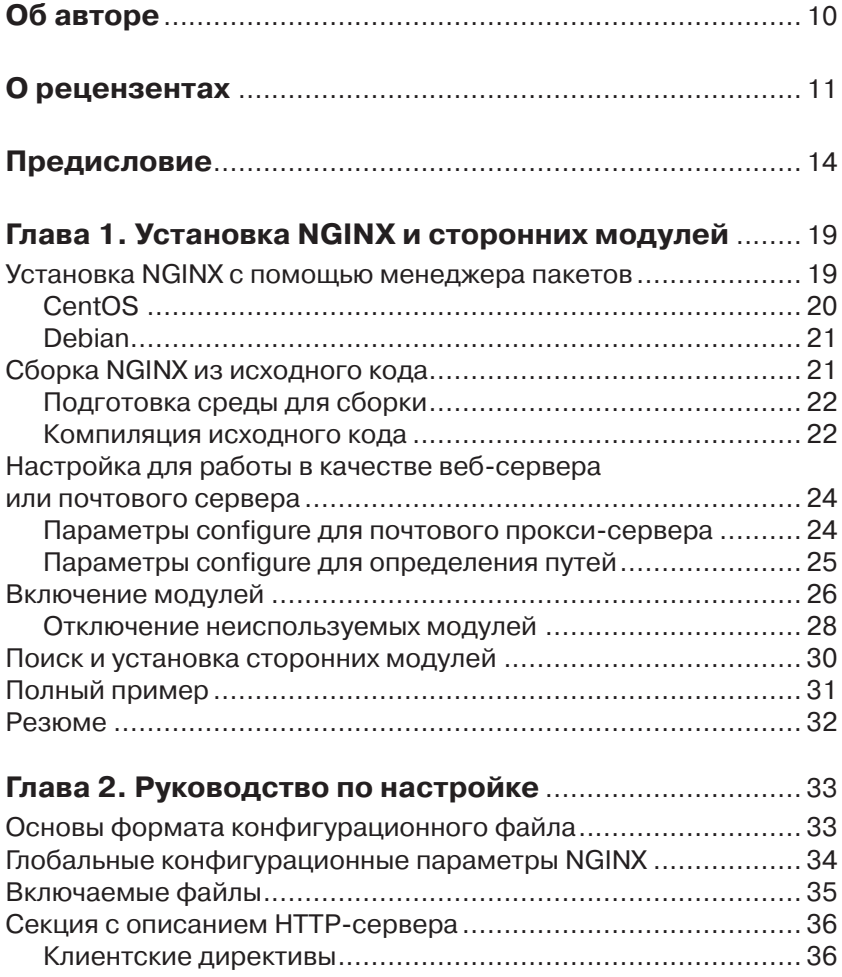

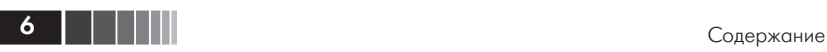

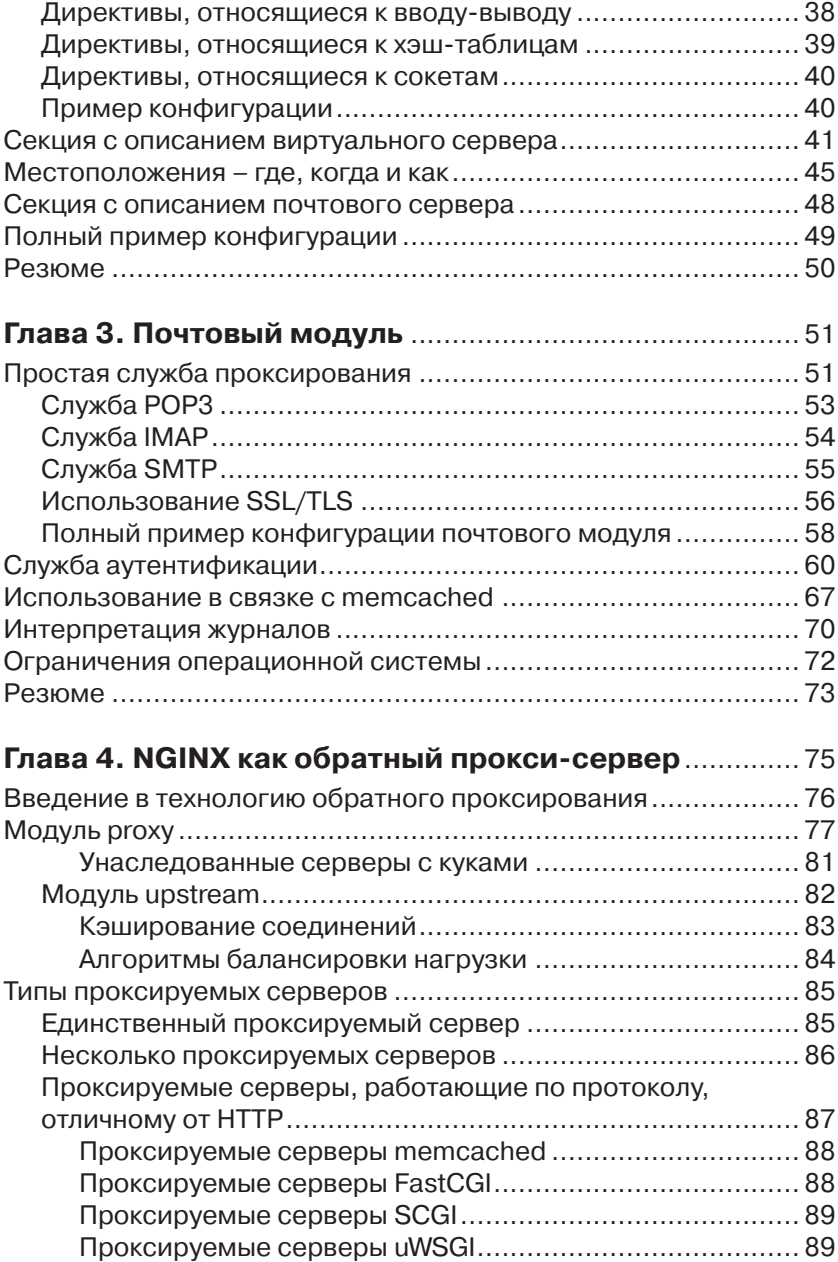

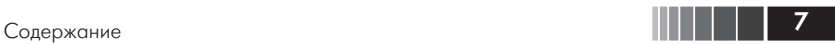

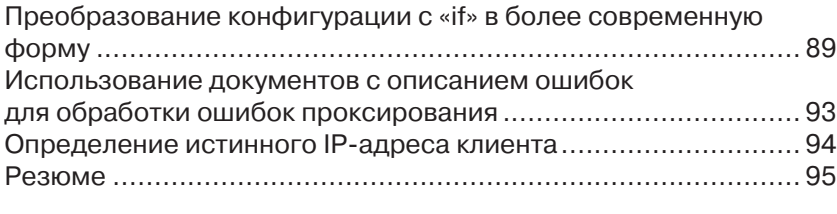

# **Глава 5. Обратное проксирование,**

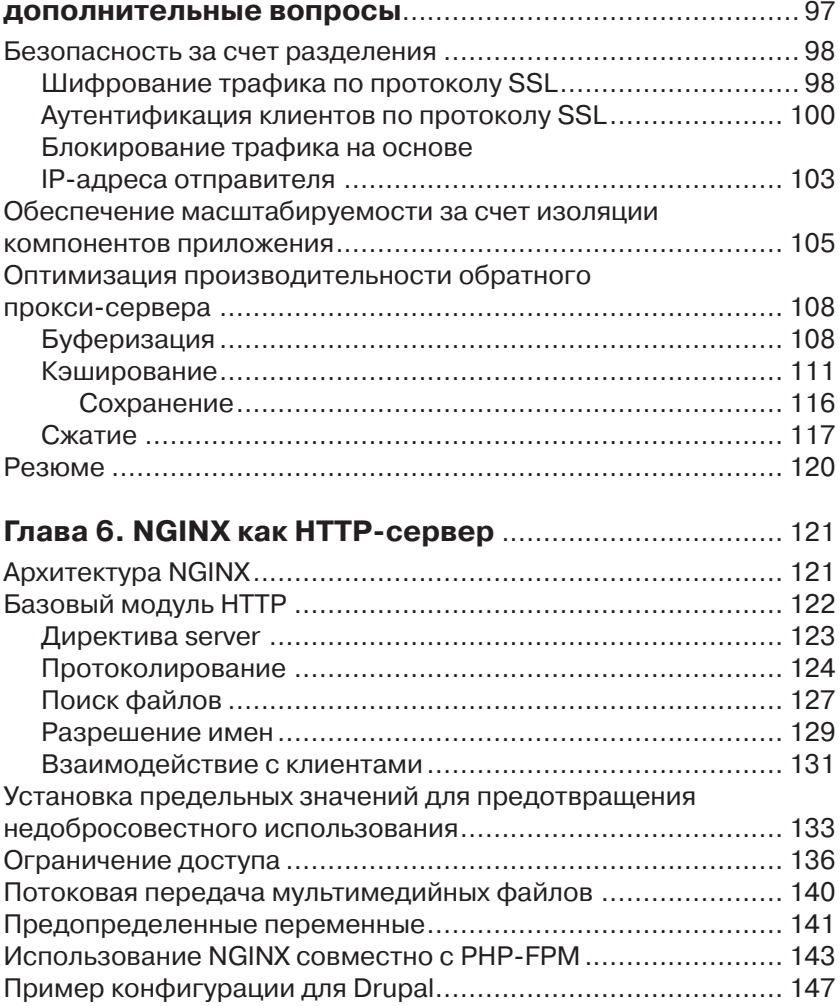

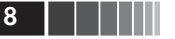

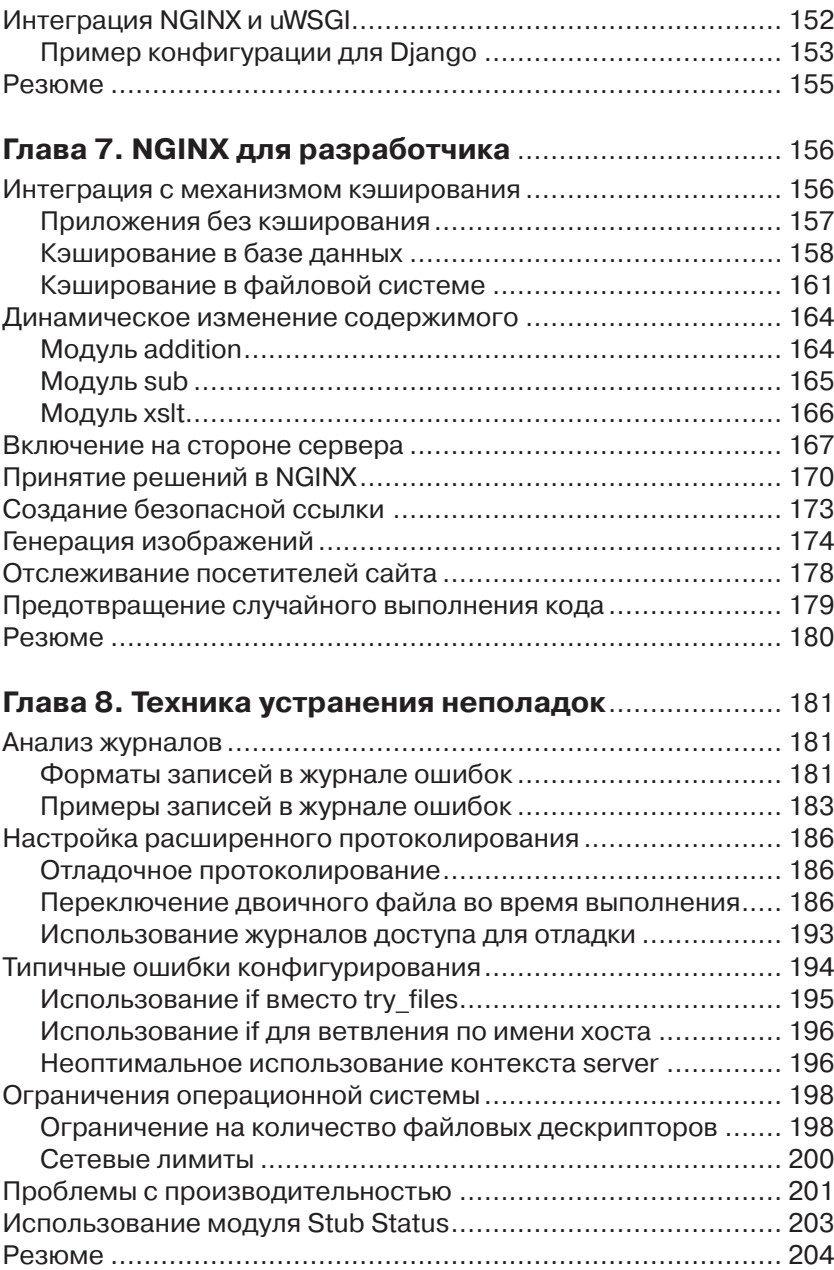

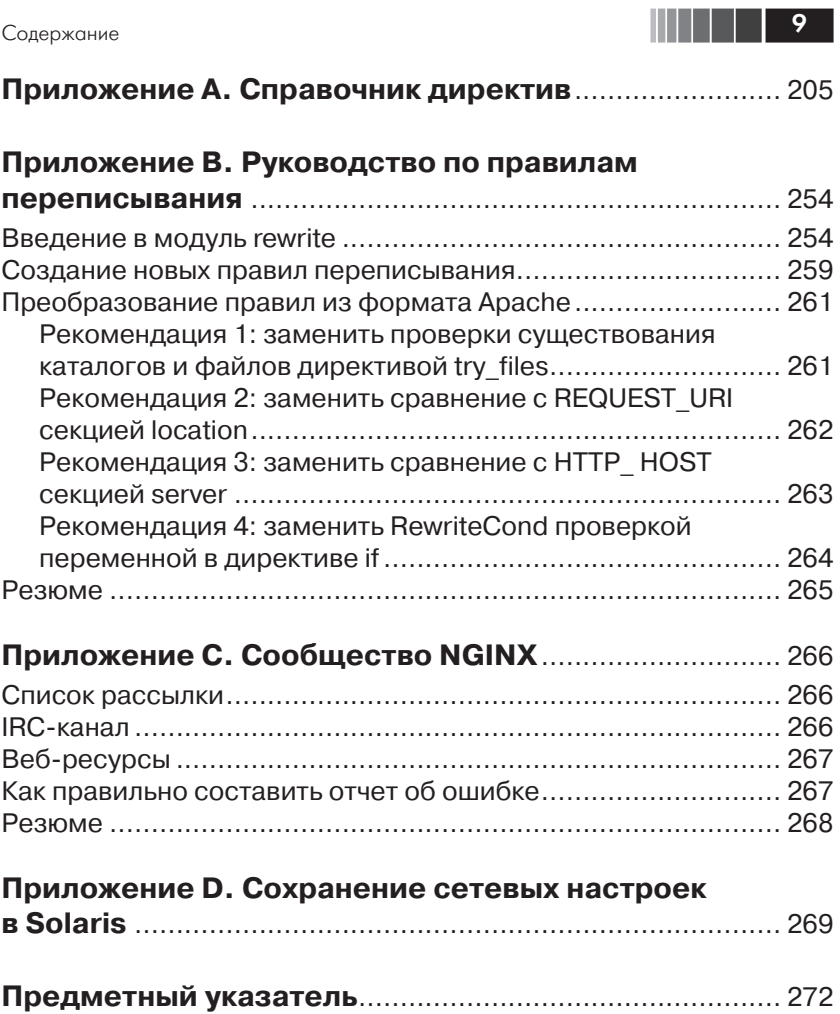

# **Об авторе**

**Димитрий Айвалиотис** работает системным архитектором в компании, предоставляющей хостинг в Цюрихе, Швейцария. Начав карьеру с построения вычислительной сети на базе Linux для школы, он затем занимался созданием инфраструктуры высокодоступных сдвоенных центров обработки данных для банков и онлайновых порталов. Решая проблемы заказчиков (в течение десяти лет), он открыл для себя NGINX и с тех пор использует эту программу в качестве веб-сервера, прокси-сервера и для организации потоковой передачи мультимедийных данных.

Димитрий с отличием закончил бакалавриат физического факультета Политехнического института Ренсселера, а затем получил степень магистра по информационно-управляющим системам в Университете штата Флорида.

Это его первая книга.

Я благодарен Джону Блэкуэллу и Филу Марголису, прочитавшим ранние варианты рукописи. Их советы и критические замечания оказались очень полезны и позволили сделать книгу лучше. Хочу также поблагодарить технических рецензентов за конструктивную критику и указание на допущенные мной ошибки. Все оставшиеся ошибки – целиком моя вина.

Коллектив издательства Packt Publishing немало способствовал претворению этого проекта в жизнь. Их вера в меня как в писателя не давала мне впасть в отчаяние в тяжкие моменты, когда казалось, что все сроки будут сорваны.

Сотрудники компании NGINX, Inc. помогли заполнить пробелы в моем понимании внутренних механизмов работы NGINX. Без них я бы не смог написать эту книгу.

Отдельная благодарность семье. Мои жена и дети вынуждены были мириться с тем, что я тратил немало времени на сочинение книги. Я высоко ценю их терпение на протяжении этого непростого периода.

# **О рецензентах**

**Ясир Аднан** (Yasir Adnan) живет в столице Бангладеш Дакке. Он изучает информатику и одновременно работает вольнонаемным программистом. Ему доводилось разрабатывать мобильные и вебприложения, но в настоящее время он занимается в основном мобильными. С ним можно связаться по адресу yasiradnan@outlook.com.

**Андрей Алексеев** – соучредитель высокотехнологичной компании NGINX, Inc., стоящей за разработкой веб-сервера NGINX. До прихода в NGINX, Inc. в начале 2011 года Андрей работал в интернет-индустрии в отделах информационно-коммуникационных технологий различных предприятий. Андрей получил диплом инженера-электроника в Санкт-Петербургском государственном электротехническом университете и окончил курс по программе MBA для руководителей в школе менеджмента Университета Антверпена.

**Антонио П. П. Альмейда** (Antonio P. P. Almeida) (@perusio) увлекся NGINX и высокопроизводительными веб-технологиями еще с тех пор, как пытался разрабатывать приложения для Drupal на маломощном ноутбуке на базе процессора Centrino с частотой 1,3 ГГц. Из-за прожорливости Apache он был просто вынужден обратиться к NGINX. Он научился выжимать из NGINX максимум возможного в приложениях самых разных типов и, в частности, освоил все тонкости языка настройки NGINX. Антонио живет в Париже. Помимо NGINX, у него есть и другие пристрастия: малоизвестная музыка позднего итальянского средневековья, кино и желание сделать Drupal еще лучше.

**Райнер Даффнер** (Rainer Duffner) окончил Университет прикладных наук в Констанце, Германия, по специальности «информационные системы» и в настоящее время работает системным инженером в компании EveryWare AG, где помогает заказчикам извлечь максимум пользы из выделенных серверов на платформах FreeBSD, Linux

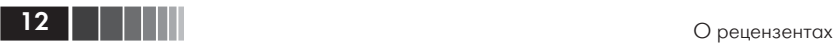

и Solaris. Он живет в небольшом городке близ Цюриха и в свободное время катается на горном велосипеде в окрестностях Цюриха и по швейцарским горам.

Я благодарен Димитрию за возможность принять участие в рецензировании этой замечательной книги. Ее значение невозможно переоценить.

*Посвящаю своему отцу, который всегда говорил, что я могу добиться любой цели, которую поставил перед собой.*

# Предисловие

NGINX - это высокопроизводительный веб-сервер, потребляющий очень мало системных ресурсов. В Сети немало руководств по его настройке и примеров конфигураций. Задача этой книги - очистить мутные воды конфигурирования NGINX. По ходу дела вы научитесь настраивать NGINX для решения различных задач, узнаете, что означают некоторые покрытые мраком параметры, и поймете, как разработать конфигурацию, отвечающую вашим целям.

Вам больше не потребуется копировать фрагменты найденного где-то конфигурационного скрипта, потому что вы будете знать, как создать файл, делающий в точности то, что нужно. Это умение достигается не сразу, по пути встретится немало ухабов, но благодаря приведенным в этой книге советам вы сможете свободно писать конфигурационные файлы NGINX самостоятельно. А если что-то пойдет наперекосяк, то сумеете найти причину ошибки сами или, по крайней мере, попросить помощи без чувства вины за то, что не пытались найти ответ своими силами

Эта книга построена по модульному принципу - так, чтобы максимально облегчить поиск нужной информации. Все главы болееменее независимы. Можете сразу переходить к интересующему вас вопросу. Если складывается ощущение, что пропущено что-то важное, вернитесь назад и прочитайте предшествующие главы. Они организованы так, чтобы можно было строить конфигурационный файл постепенно.

### О содержании книги

В главе 1 «Установка NGINX и сторонних модулей» объясняется, как установить NGINX в различных операционных системах и как затем добавить сторонние модули.

В главе 2 «Руководство по настройке» рассказывается о формате конфигурационного файла NGINX. Вы узнаете, для чего предназначены различные контексты, как задавать глобальные параметры и что такое «местоположение».

Глава 3 «Почтовый модуль» посвящена модулю проксирования почты, здесь рассматриваются все аспекты его настройки. Включен пример службы аутентификации.

В главе 4 «NGINX как обратный прокси-сервер» вводится понятие обратного проксирования и описывается использование NGINX в этой роли.

В главе 5 «Обратное проксирование, дополнительные вопросы» более глубоко рассматривается использование NGINX в качестве обратного прокси-сервера для решения проблем масштабирования и производительности.

В главе 6 «NGINX как HTTP-сервер» описывается использование различных модулей, включенных в NGINX для решения типичных задач веб-сервера.

В главе 7 «NGINX для разработчика» показано, как интегрировать NGINX с приложением для ускорения доставки содержимого пользователям.

В главе 8 «Техника устранения неполадок» рассматриваются типичные ошибки при настройке и способы их отладки, а также даются рекомендации по оптимизации производительности.

Приложение А «Справочник директив» содержит удобный справочник по директивам настройки - как описанным в книге, так и ранее не упоминавшимся.

В приложении В «Руководство по правилам переписывания» описано, как работать с модулем переписывания URL в NGINX, и приведено несколько простых шагов преобразования правил переписывания из формата Apache в формат NGINX.

Приложение С «Сообщество NGINX» включает перечень сетевых ресурсов, где можно найти дополнительные сведения.

В приложении D «Сохранение сетевых настроек в Solaris» подробно рассказано о том, что необходимо для сохранения изменений различных сетевых параметров в операционной системе Solaris версии 10 и старше.

### Что необходимо для чтения этой книги

В каждой главе, где используются примеры кода, приведены инструкции по установке. По существу, требуется следующее.

□ Среда сборки: компилятор, файлы-заголовки и еще кое-что по мелочи.

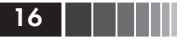

- NGINX: последняя версия должна подойти.
- $\Box$  Ruby: лучше всего взять дистрибутив с сайта https://rvm.io.
- **Perl:** стандартная версия годится.

#### На кого рассчитана эта книга

Книга рассчитана на опытных системных администраторов и системных инженеров, знающих, как производятся установка и настройка серверов под конкретные нужды. Предварительного знакомства с NGINX не требуется.

#### Графические выделения

В этой книге используются различные шрифты для обозначения типа информации. Ниже приведено несколько примеров с пояснениями

Фрагменты кода внутри абзаца выделяются следующим образом: «NGINX попытается собрать библиотеку статически, если при запуске скрипта configure указан параметр --with-<library>=<path>».

Кусок кода выглядит так:

```
$ export BUILD DIR='pwd'
$ export NGINX INSTALLDIR=/opt/nginx
$ export VAR DIR=/home/www/tmp
$ export LUAJIT LIB=/opt/luajit/lib
$ export LUAJIT_INC=/opt/luajit/include/luajit-2.0
```
Чтобы привлечь внимание к участку внутри куска кода, он выделяется полужирным шрифтом:

```
$ export BUILD_DIR='pwd'
$ export NGINX_INSTALLDIR=/opt/nginx
$ export VAR DIR=/home/www/tmp
$ export LUAJIT LIB=/opt/luajit/lib
$ export LUAJIT INC=/opt/luajit/include/luajit-2.0
```
Входная и выходная информация командных утилит выглядит так:

```
$ mkdir $HOME/build
$ cd $HOME/build && tar xzf nginx-<version-number>.tar.gz
```
Новые термины и важные фрагменты выделяются полужирным шрифтом. Например, элементы графического интерфейса в меню

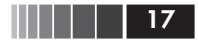

#### Опечатки

или диалоговых окнах выглядят в книге так: «Нажатие кнопки **Next** приводит к переходу на следующий экран».

Предупреждения и важные примечания выглядят так.

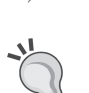

Советы и рекомендации выглядят так.

### **Отзывы**

Мы всегда рады отзывам читателей. Расскажите нам, что вы думаете об этой книге – что вам понравилось или, быть может, не понравилось. Читательские отзывы важны для нас, так как помогают выпускать книги, из которых вы черпаете максимум полезного для себя.

Чтобы отправить обычный отзыв, просто пошлите письмо на адрес feedback@packtpub.com, указав название книги в качестве темы.

Если вы являетесь специалистом в некоторой области и хотели бы стать автором или соавтором книги, познакомьтесь с инструкциями для авторов по адресу www.packtpub.com/authors.

#### **Поддержка клиентов**

Счастливым обладателям книг Packt мы можем предложить ряд услуг, которые позволят извлечь из своего приобретения максимум пользы.

### **Загрузка кода примеров**

Вы можете скачать код примеров ко всем книгам издательства Packt, купленным на сайте http://www.PacktPub.com. Если книга была куплена в другом месте, зайдите на страницу http://www.PacktPub.com/ support, зарегистрируйтесь, и мы отправим файлы по электронной почте.

#### **Опечатки**

Мы проверяли содержимое книги со всей тщательностью, но какие-то ошибки все же могли проскользнуть. Если вы найдете в нашей книге ошибку в тексте или в коде, пожалуйста, сообщите

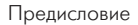

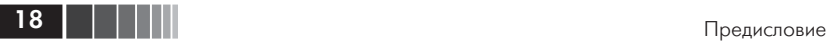

нам о ней. Так вы избавите других читателей от разочарования и поможете нам сделать следующие издания книги лучше. При обнаружении опечатки просьба зайти на страницу http://www.packtpub.com/ support, выбрать книгу, щелкнуть по ссылке **errata submission form** и ввести информацию об опечатке. Проверив ваше сообщение, мы поместим информацию об опечатке на нашем сайте или добавим ее в список замеченных опечаток в разделе Errata для данной книги. Список подтвержденных опечаток можно просмотреть, выбрав название книги на странице http://www.packtpub.com/support.

#### **Нарушение авторских прав**

Незаконное размещение защищенного авторским правом материала в Интернете – проблема для всех носителей информации. В издательстве Packt мы относимся к защите прав интеллектуальной собственности и лицензированию очень серьезно. Если вы обнаружите незаконные копии наших изданий в любой форме в Интернете, пожалуйста, незамедлительно сообщите нам адрес или название вебсайта, чтобы мы могли предпринять соответствующие меры.

Просим отправить ссылку на вызывающий подозрение в пиратстве материал по адресу copyright@packtpub.com.

Мы будем признательны за помощь в защите прав наших авторов и содействие в наших стараниях предоставлять читателям полезные сведения.

#### **Вопросы**

Если вас смущает что-то в этой книге, вы можете связаться с нами по адресу questions@packtpub.com, и мы сделаем все возможное для решения проблемы.

# Глава 1. Установка NGINX и сторонних модулей

Первоначально NGINX задумывался как HTTP-сервер. Он создавался для решения проблемы С10К, описанной Дэниэлом Кегелем (Daniel Kegel) на странице http://www.kegel.com/c10k.html, - проектирование веб-сервера, способного обрабатывать одновременно 10 000 соелинений. NGINX может это лелать за счет основанного на событиях механизма обработки соединений и для достижения цели использует зависящий от ОС механизм событий.

Прежде чем переходить к настройке NGINX, ее необходимо установить. В этой главе описывается, как установить саму NGINX и где взять дополнительные модули. NGINX по природе своей является модульной программой, и существует обширное сообщество разработчиков сторонних модулей, расширяющих функциональность основного сервера. Эти модули прикомпилируются к серверу и установятся вместе с ним.

- В этой главе:
- Установка NGINX с помощью менеджера пакетов.
- Сборка NGINX из исходного кода.
- □ Настройка для работы в качестве веб-сервера или почтового сервера.
- □ Включение модулей.
- □ Поиск и установка сторонних модулей.
- □ Полный пример.

## Установка NGINX с помощью менеджера пакетов

Для установки достаточно простой команды менеджера пакетов:

 $\Box$  Linux (дистрибутивы на основе Debian) sudo apt-get install nginx

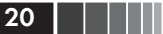

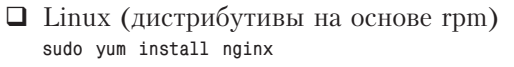

 $\Box$  Free BSD

sudo pkg\_install -r nginx

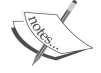

Команда sudo применяется для получения привилегий суперпользователя ('root'). Если ваша операционная система поддерживает управление доступом на основе ролей (RBAC - Role-based access control), то для достижения той же цели следует использовать другую команду, например pfexec.

Описанные команды устанавливают NGINX в стандартные места, зависящие от операционной системы. Это предпочтительный метод установки в случае, когда использование пакетов ОС - непреложное требование.

Команда, разрабатывающая ядро NGINX, предлагает также двоичные файлы стабильной версии на странице http://nginx.org/en/ download.html. Если в дистрибутиве отсутствует пакет nginx (как, например, в CentOS), то можно установить заранее откомпилированные и протестированные двоичные файлы, как описано ниже.

## **CentOS**

Лобавьте репозиторий NGINX в конфигурацию учт. создав слелуюший файл:

```
sudo vi /etc/yum.repos.d/nginx.repo
[nginx]
name=nginx repo
baseurl=http://nginx.org/packages/centos/6/$basearch/
qpgcheck=0enabled=1
```
Затем выполните следующую команду для установки nginx:

sudo yum install nginx

На странице с указанным выше URL имеются также инструкции по установке пакета noinx-release.

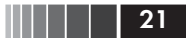

#### **Debian**

Скачайте ключ подписания  $NGNX -$ http://nginx.org/keys/nginx signing.key - и добавьте его в связку ключей apt:

```
sudo apt-key add nginx signing.key
```
Добавьте репозиторий nginx.org в конец файла /etc/apt/sources. list:

```
vi /etc/apt/sources.list
deb http://nginx.org/packages/debian/ squeeze nginx
deb-src http://nginx.org/packages/debian/ squeeze nginx
```
Установите nginx, выполнив такие команды:

```
sudo apt-get update
sudo apt-get install nginx
```
Если среди пакетов, прилагаемых к операционной системе, нет nginx или версия, включенная в пакет, устарела и не умеет делать того, что вам нужно, или пакеты, размещенные на сайте nginx.org, не отвечают вашим потребностям, или вы хотите использовать версию NGINX для разработчиков, то остается единственная возможность собрать NGINX из исходного кода.

#### Сборка NGINX из исходного кода

Существуют две ветви кода NGINX - стабильная и разрабатываемая. Именно в последней находятся все новые функции, которые интегрируются и тестируются перед включением в стабильную версию. Выпуск разрабатываемой версии сопровождается таким же контролем качества и прогоном функциональных тестов, как и выпуск стабильной версии, поэтому ту и другую можно использовать в производственных системах. Основное различие между ними связано с поддержкой сторонних модулей. В разрабатываемой версии внутренний АРІ может измениться, тогда как в стабильной он фиксирован, поэтому обратная совместимость сторонних модулей гарантируется только для стабильных версий.

## Подготовка среды для сборки

Для сборки NGINX из исходного кода система должна отвечать определенным требованиям. Кроме компилятора, понадобятся библиотеки OpenSSL и PCRE (Perl Compatible Regular Expressions) и файлы-заголовки для них - если вы хотите иметь поддержку для SSL и модуля переписывания URL соответственно. В некоторых дистрибутивах эти требования удовлетворены изначально. Если же это не так, то вам предстоит найти и установить подходящий пакет либо скачать исхолный кол. распаковать его в какой-то каталог и сообщить об этом каталоге скрипту конфигурирования NGINX.

NGINX попытается собрать библиотеку статически, если при запуске скрипта configure указан параметр --with-<library>=<path>. Это бывает полезно, если вы хотите, чтобы NGINX не зависел от того, что установлено в системе, или требуется добиться от двоичного файла nginx максимальной производительности. Если используются функции внешних библиотек, доступные лишь начиная с некоторой версии (например, расширение TLS Next Protocol Negotiation - согласование следующего протокола, - появившееся в версии OpenSSL 1.0.1), то указывайте путь к распакованному исходному коду именно этой версии.

Существуют и другие необязательные пакеты для поддержки той или иной функциональности, в том числе алгоритмов хэширования MD5 и SHA-1, библиотеки сжатия zlib и библиотеки libatomic. Алгоритмы хэширования применяются во многих местах NGINX, в частности для вычисления хэш-кода URI, играющего роль ключа кэша. Библиотека zlib используется для сжатия отправляемого клиенту содержимого. Если доступна библиотека atomic\_ops, то NGINX будет использовать атомарные операции обновления памяти для реализации быстрого алгоритма блокировки памяти.

#### Компиляция исходного кода

NGINX можно скачать со страницы http://nginx.org/en/download. html. Там вы найдете исходный код обеих ветвей в форматах .tar.gz и .zip. Распакуйте архив во временный каталог:

```
$ mkdir $HOME/build
$ cd $HOME/build && tar xzf nginx-<version-number>.tar.gz
```
Произведите конфигурирование, выполнив команду:

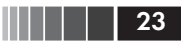

#### \$ cd \$HOME/build/nginx-<version-number> && ./configure

После чего соберите программу:

\$ make && sudo make install

При самостоятельной сборке двоичного файла nginx вы можете включить только то, что вам нужно, например указать, от имени какого пользователя должен работать NGINX, или задать подразумеваемые по умолчанию места расположения журналов, чтобы их не нужно было явно прописывать в конфигурационном файле. В таблице ниже приведены параметры configure, которые позволяют изменить способ сборки двоичного файла. Эти параметры не зависят от того, какие модули NGINX подключаются.

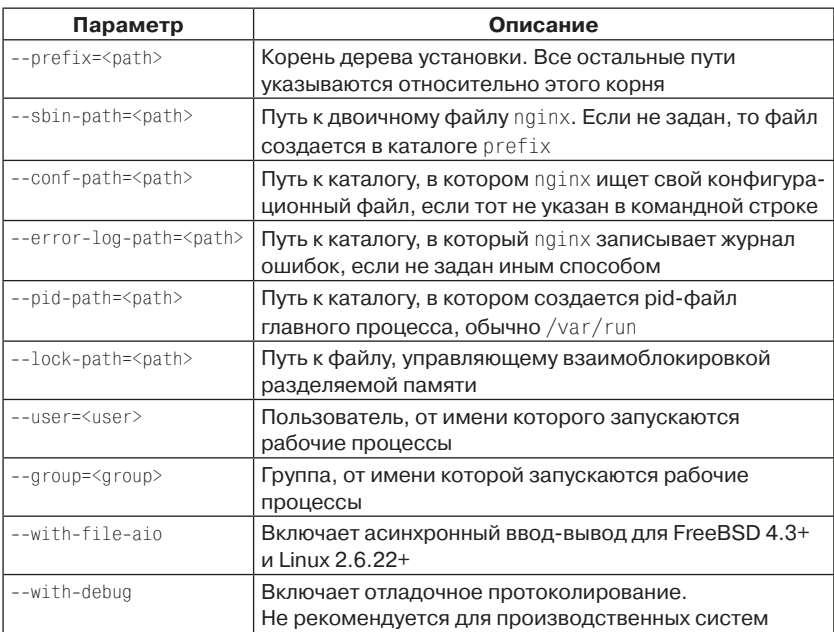

#### Общие параметры configure

Можно также задать оптимизации, отсутствующие в готовом пакете. Ниже перечислены некоторые особенно полезные параметры.

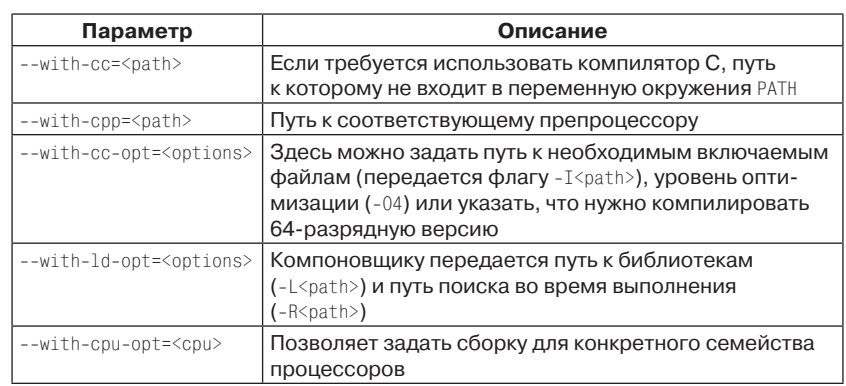

#### Параметры configure, предназначенные для оптимизации

## Настройка для работы в качестве веб-сервера или почтового сервера

Среди высокопроизводительных веб-серверов NGINX отличается еще и тем, что проектировался для работы в качестве почтового прокси-сервера. В зависимости от поставленной задачи NGINX можно настроить для ускорения работы другого веб-сервера, для работы в качестве веб-сервера, для работы в качестве почтового прокси-сервера или для всего сразу. Иногда удобно иметь один пакет, который можно установить на любой сервер внутри организации, и задать роль NGINX в конфигурационном файле. А иногда - для работы в высокопроизводительных средах, где каждый килобайт на учете, - лучше подготовить урезанный двоичный файл.

### Параметры configure для почтового прокси-сервера

В таблице ниже перечислены параметры configure, имеющие отношение к почтовому модулю.

| Параметр               | Описание                                                                                        |
|------------------------|-------------------------------------------------------------------------------------------------|
| --with-mail            | <b>Активируется модуль mail, который по умолчанию</b><br>выключен                               |
| --with-mail ssl module | Этот модуль необходим для проксирования почто-<br>вых сообщений, в которых используется SSL/TLS |

Параметры configure, относящиеся к модулю mail

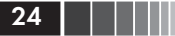

Конец ознакомительного фрагмента. Приобрести книгу можно в интернет-магазине «Электронный универс» [e-Univers.ru](https://e-univers.ru/catalog/T0004084/)